# Verifone eCommerce Recurring payment implementation – A step for step guide

The recurring payment subscription and recurring payment processes are outlined in this document. Verifone eCommerce service is always integrated into merchant's web shop and recurring payments are initiated from the web shop, not from Verifone eCommerce system.

#### Recurring payment subscription process

Recurring payment subscription is done via hosted payment pages by executing a payment with the parameter 'i-t-1-1\_recurring-payment'='1' and parameter 's-t-1-30\_recurring-payment-subscription-code' containing the code which is later used to refer to the created subscription. Using same subscription code again will update the subscription. Depending on the acquirer the original payment be used as a first payment or must be automatically cancelled. Inquire this detail from the acquirer and processor if payment processor is used.

#### Recurring payment process

The recurring payment step is started by listing the saved payment method id by method 'list-saved-payment-methods' with parameter 's-t-1-30\_recurring-payment-subscription-code' having the same value that was used in subscription phase.

Next the actual recurring payment is executed by method 'process-payment' using the returned saved payment method id value in parameter 'I-t-1-20\_saved-payment-method-id' and parameter 'I-t-1-1\_recurring-payment'='1'.

# Step for step guide for implementation

### Step 1 (in web shop or app): Payment initial request via hosted-pages interface

When the customer chooses in the web shop or app not to be pay everything up-front, but ie via monthly instead, the card payment for the first monthly fee must be flagged by sending (all!) the following additional parameters in the payment initial request via hosted-pages interface:

| Parameter name                                             | Value                                                                                                    |
|------------------------------------------------------------|----------------------------------------------------------------------------------------------------|
| i-t-1-1_recurring-payment                                  | 1                                                                                                    |
| s-t-1-30_recurring-payment-subscription-<br>name           | Example: Training12months                                                                                                   |
| s-t-1-30_recurring-payment-subscription-code               | Example: T12M                                                                                                    |
| i-t-1-3_recurring-payment-subscription-<br>expected-period | Example: 30 (if monthly payments)                                                                                           |
| t-t-14-19_recurring-payment-subscription-end               | Recommendation: leave this value empty so that contract can be prolonged and same payment card can be used without deadline |

#### Please note also that the values for the following parameters must not be empty when i-t-1-1\_recurring-payment is set to 1:

s-f-1-30\_buyer-first-name

s-f-1-30\_buyer-last-name

s-f-1-100\_buyer-email-address

s-t-1-255\_buyer-external-id

Besides from this, the initial payment is exactly like an ordinary one-time-up-front payment.

Note! This is the only time when the customer has to enter card details etc.

Note! Request to be sent to https://epayment.test.point.fi/pw/payment (Test-host!)

Note! It is indicated for the customer that card will be saved for recurring payment on the hosted payment page as follows:

# Demo Merchant Sweden

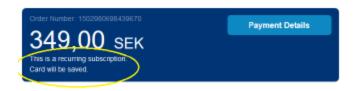

#### Cards (Debit/Credit)

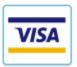

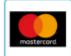

trainer\_month

Cancel Payment

# Step 2 (back-office host): Retrieve payment method code to use for additional (recurring) payments via server-to-server interface

Please note that server-to-server-interface is to be used for this step and that it is not the web shop or app, but in a back-office-host where this functionality is to be implemented, the same host which keeps track of orders/agreements with customers.

In order to be able to initiate any new payment with the card used for the initial payment (see step 1), a unique payment method code must be retrieved from Babs Paylink's/Verifone's payment host. This needs to be done only once for each customer/agreement (as the same payment method can be use to initiate all recurring payments) and can this either be done at one when a new agreement got in place or just before initiating a new payment (ie new monthly fee a month after the first initial payment).

In order to retrieve a unique payment method code for a certain customer, the List Saved Payment Methods request which is available in the server-to-server interface must be used.

#### 2.3.5 List Saved Payment Methods (list-saved-payment-methods)

Operation for listing saved payment methods for given buyer.

#### 2.3.5.1 Additional Request Fields

| Title                                     | Parameter Name                                       | Format                                    | Version | Optional |
|-------------------------------------------|------------------------------------------------------|-------------------------------------------|---------|----------|
| First Name                                | s-f-1-30_buyer-<br>first-name                        | String with length of 1-30 characters.    | 3       | No       |
| Last Name                                 | s-f-1-30_buyer-last-<br>name                         | String with length of 1-30 characters.    | 3       | No       |
| Phone Number                              | s-t-1-30_buyer-<br>phone-number                      | String with length of 0, 1-30 characters. | 3       | Yes      |
| Email Address                             | s-f-1-100_buyer-<br>email-address                    | String with length of 1-100 characters.   | 3       | No       |
| Buyer External<br>Identifier              | s-t-1-<br>255_buyerexternal-<br>id                   | String with length of 1-255 characters.   | 3       | Yes      |
| Delivery Address<br>Line #1               | s-t-1-30_delivery-<br>address-line-one               | String with length of 0, 1-30 characters. | 3       | Yes      |
| Delivery Address<br>Line #2               | s-t-1-30_delivery-<br>address-line-two               | String with length of 0, 1-30 characters. | 3       | Yes      |
| Delivery Address<br>Line #3               | s-t-1-30_delivery-<br>address-line-three             | String with length of 0, 1-30 characters. | 3       | Yes      |
| Delivery Address<br>City                  | s-t-1-30_delivery-<br>address-city                   | String with length of 0, 1-30 characters. | 3       | Yes      |
| Delivery Address<br>Postal Code           | s-t-1-30_delivery-<br>address-postal-<br>code        | String with length of 0, 1-30 characters. | 3       | Yes      |
| Delivery Address<br>Country Code          | i-t-1-3_delivery-<br>address-country-<br>code        | String with length of 0, 1-3 characters.  | 3       | Yes      |
| Recurring<br>Payment<br>Subscription Code | s-t-1-30_recurring-<br>payment-<br>subscription-code | String with length of 0, 1-30 characters. | 3       | Yes      |

In connection with this request, it is important that exactly the same (not empty!) values must be sent for the following parameters in the request as in connection with the initial payment (see step 1), elsewise no payment method code can be retrieved:

s-f-1-30\_buyer-first-name

s-f-1-30\_buyer-last-name

s-f-1-100\_buyer-email-address

s-t-1-255\_buyer-external-id

s-t-1-30\_recurring-payment-subscription-code

The values for Payment Method Code and Payment Method ID in the response to the request need to be saved and used for initiating new payment (ie for paying monthly fee for new month).

#### 2.3.5.2 Additional Response Fields

| Title                     | Parameter Name                                 | Format                                                                  | Version | Optional |
|---------------------------|------------------------------------------------|-------------------------------------------------------------------------|---------|----------|
| Payment Method<br>Code    | s-t-1-30_payment-<br>method-code- <n></n>      | String with length of 1-30 characters.                                  | 3       | Yes      |
| Payment Method<br>ID      | I-t-1-20_payment-<br>method-id- <n></n>        | Long integer value formatted as<br>string with 1-20 numeric characters. | 3       | Yes      |
| Payment Method<br>Title   | s-t-1-30_payment-<br>method-title- <n></n>     | String with length of 1-30 characters.                                  | 3       | Yes      |
| Card Expected<br>Validity | s-t-1-6_card-<br>expected-validity-<br><n></n> | String with length of 1-6 characters                                    | 4       | Yes      |

Note! Request to be sent to https://epayment.test.point.fi/pw/serverinterface (Test-host!)

**Note!** Please note that the cards valid-until date is received in the response, which indicates that from date onwards it is not unlikely that no more payments with this card can be made.

# **Example request (POST-data)**

i-f-1-11\_interface-version=5&i-t-1-3\_delivery-address-country-code=246&l-f-1-20\_request-id=202&s-f-1-100\_buyer-email-address=Aaa%40email.com&s-f-1-0\_software-version=5.0.0&s-f-1-30\_buyer-first-name=a&s-f-1-30\_buyer-last-name=aa&s-f-1-30\_operation=list-saved-payment-methods&s-f-1-30\_software=PHP+Merchant+App&s-f-1-36\_merchant-agreement-code=demo-merchant-se&s-t-1-255\_buyer-external-id=38&s-t-1-30\_recurring-payment-subscription-code=trainer\_month&t-f-14-19\_request-timestamp=2017-08-18+09%3A02%3A53&s-t-256-256\_signature-one=2D0FC64DBC1A39C8F7872632B994CB47215C8DB93D35B03D43A49536C8739FF0EC579BCA02B5606ECA878BE663D3AC632045EF4A5A663A3C73C8EF8E45A0BED54F9BBA42B7AC612F14431B04729E1446CBA7B89D2647149EC8BE03E80F04BC9E5D41AA36BB4C328FE69BDDAE96FFE4DF5413FA5483BCBD12D34EEDB0C2CD6AD9

#### **Example response (POST-data)**

 $i-f-1-11\_interface-version=5\&l-f-1-20\_request-id=202\&l-f-1-20\_response-id=202\&l-t-1-20\_payment-method-id-0=6205295\&s-f-1-10\_software-version=1.\\ 62.1.60\&s-f-1-30\_operation=list-saved-payment-methods\&s-t-1-30\_payment-method-code-0=visa\&s-t-1-30\_payment-method-title-0=401600******0228\&s-t-1-6\_card-expected-validity-0=82017\&s-t-256-256\_signature-$ 

one=6F9CB54FE75C9AFA2AD13B897BB5DD74F448DC5AA26CE309E075B9409E063424C62CB3AA42AD8E24DC69F5B0452D4E8271E6CB4D979F6 19A214E53CF5DA9D7011292A92B7D6D3DED1C7E9650A259C5F60EF2F980E15EE02968478A2F6B72B6291B42C175EBBB42A4DE2024C2EB1AF77 3392E60437059DA34B45FAB0CAEB5C29E&s-t-256-256\_signature-

two=B020BCE2186F00D7A4E9CEC8B10DDFDCFD84C771Ď1AF0ED0DC2C8EE9AD23D5EF4396A4021BCF53B2F7B2790E47D3211C80DC81D940E4 9091C097D09C31B1E7C414B751574CC02ECC5EF260E3E0D475F79C635F7A8E42D98A69B3B4A67C6B6D2912C23DE37DCEF8529FB405461E6B4D 2809F0F7DDEC098D457B045966289F38C8&t-f-14-19\_response-timestamp=2017-08-18+09%3A03%3A05

#### Step 3 (back-office host): Initiate new (recurring) payment via server-to-server interface

Once a unique payment method code for a certain customer/agreement was successfully retrieved (see step 2), a new payment (ie for paying monthly fee for new month) can be initiated. As for step 2, this is not implemented in the app where the initial payment was made, but a back-office-host. This host also must have updated info about customers and agreement, among others to avoid that additional payments are not initiated not being aware of that a certain agreement might have been cancelled, changed etc.

In order to initiate a new payment for a certain customer, the process payment request which is available in the server-to-server interface must be used.

# 2.3.7 Process Payment (process-payment)

Operation for processing the payment.

#### 2.3.7.1 Additional Request Fields

| Title                            | Parameter Name                                | Format                                                                  | Version | Optional                   |
|----------------------------------|-----------------------------------------------|-------------------------------------------------------------------------|---------|----------------------------|
| Payment Locale                   | locale-f-2-                                   | String with length of 2-5 characters.                                   | 3       | No                         |
|                                  | 5_payment-locale                              |                                                                         |         |                            |
| Payment<br>Timestamp             | t-f-14-19_payment-<br>timestamp               | yyyy-MM-dd HH:mm:ss                                                     | 3       | No                         |
| Order Number                     | s-f-1-36_order-                               | String with length of 1-36 characters.                                  | 3       | No                         |
|                                  | number                                        |                                                                         |         |                            |
| Order Timestamp                  | t-f-14-19_order-<br>timestamp                 | yyyy-MM-dd HH:mm:ss                                                     | 3       | No                         |
| Order Note                       | s-t-1-36_order-note                           | String with length of 0 or 1-36 characters.                             | 3       | Yes                        |
| Currency Code                    | i-f-1-3_order-<br>currency-code               | String with length of 1-3<br>Numeric characters.                        | 3       | No                         |
| Gross Amount                     | I-f-1-20_order-<br>gross-amount               | Long integer value formatted as<br>string with 1-20 numeric characters. | 3       | No                         |
| First Name                       | s-f-1-30_buyer-<br>first-name                 | String with length of 1-30 characters.                                  | 3       | No                         |
| Last Name                        | s-f-1-30_buyer-last-<br>name                  | String with length of 1-30 characters.                                  | 3       | No                         |
| Phone Number                     | s-t-1-30_buyer-                               | String with length of 0, 1-30 characters.                               | 3       | Yes                        |
| Email Address                    | phone-number<br>s-f-1-100_buyer-              | String with length of 1-100                                             | 3       | No                         |
| Buyer External<br>Identifier     | email-address<br>s-t-1-<br>255 buyerexternal- | characters. String with length of 1-255 characters.                     | 3       | Yes                        |
|                                  | id                                            |                                                                         |         |                            |
| Delivery Address<br>Line #1      | s-t-1-30_delivery-<br>address-line-one        | String with length of 0, 1-30 characters.                               | 3       | Yes                        |
| Delivery Address<br>Line #2      | s-t-1-30_delivery-<br>address-line-two        | String with length of 0, 1-30 characters.                               | 3       | Yes                        |
| Delivery Address                 | s-t-1-30_delivery-<br>address-line-three      | String with length of 0, 1-30 characters.                               | 3       | Yes                        |
| Delivery Address<br>Postal Code  | s-t-1-30_delivery-<br>address-postal-<br>code | String with length of 0, 1-30 characters.                               | 3       | Yes                        |
| Delivery Address<br>Country Code | i-t-1-3_delivery-<br>address-country-<br>code | String with length of 0, 1-3 characters.                                | 3       | Yes                        |
| Payment Method<br>ID             | I-t-1-20_saved-<br>payment-method-id          | Long integer value formatted as<br>string with 1-20 numeric characters. | 3       | No                         |
| Recurring<br>Payment             | i-t-1-1_recurring-<br>payment                 | Integer with value 0 or 1.                                              | 3       | Yes                        |
| Deferred Payment                 | i-t-1-1_deferred-<br>payment                  | Integer with value 0 or 1.                                              | 3       | Yes                        |
| Card Security<br>Code            | s-t-1-4_card-<br>security-code                | String with length of 1-4 characters.                                   | 3       | Yes                        |
| Register Token                   | i-t-1-1_register-<br>token                    | Integer with value 0 or 1.                                              | 3       | Yes / Not<br>for<br>Weaver |
| Request extra                    | i-t-1-1_token-extra-<br>info                  | Integer with value 0 or 1.                                              | 5       | Yes                        |
| Token scope                      | i-t-1-1_token-scope                           | Integer with value 1,2,3                                                | 5       | Yes / Not<br>for<br>Weaver |
| Token                            | s-t-1-256_token                               | String with length of 0 or 1-256 characters.                            | 6       | Yes                        |
| Dynamic feedback                 | s-t-1-<br>1024_dynamic-<br>feedback           | String with length of 1-1024 chars.                                     | 5       | Yes                        |
| Payment Method<br>Code           | s-f-1-30_payment-<br>method-code              | String with length of 1-30 characters.                                  | 6       | No                         |

The same values for the following parameters must be sent as during step 1 and step 2 and must not be empty:

s-f-1-30\_buyer-first-name

s-f-1-30\_buyer-last-name

s-f-1-100\_buyer-email-address

s-t-1-255\_buyer-external-id

s-t-1-30\_recurring-payment-subscription-code

The values retrieved for the following parameters in the response to the List Saved Payment Requests under step 2 must be used:

s-f-1-30\_payment-method-code I-t-1-20\_saved-payment-method-id

In the request, value "1" must be set for parameter i-t-1-1\_recurring-payment to state that this is an recurring payment.

All other values mandatory for the Server-to-server process payment request must of course be sent as well, especially right amount for the new payment in the parameter I-f-1-20\_order-gross-amount.

Note! Request to be sent to https://epayment.test.point.fi/pw/serverinterface (Test-host!)

#### 2.3.7.2 Additional Response Fields

| Title                           | Parameter Name                         | Format                                                                  | Version | Optional |
|---------------------------------|----------------------------------------|-------------------------------------------------------------------------|---------|----------|
| Transaction                     | I-f-1-                                 | Integer value formatted as string with                                  | 3       | No       |
| Number                          | 20_transaction-<br>number              | 1-20 numeric characters.                                                |         |          |
| Payment Method<br>Code          | s-f-1-30_payment-<br>method-code       | String with length of 1-30 characters.                                  | 3       | No       |
| Order Number                    | s-f-1-36_order-<br>number              | String with length of 1-36 characters.                                  | 3       | No       |
| Order Note                      | s-t-1-36_order-note                    | String with length of 1-36 characters.                                  | 3       | Yes      |
| Order Timestamp                 | t-f-14-19_order-<br>timestamp          | yyyy-MM-dd HH:mm:ss                                                     | 3       | No       |
| Order Currency<br>Code          | i-f-1-3_order-<br>currency-code        | String with length of 1-3 numeric characters.                           | 3       | No       |
| Order Gross<br>Amount           | I-f-1-20_order-<br>gross-amount        | Long integer value formatted as<br>string with 1-20 numeric characters. | 3       | No       |
| Filing code                     | s-t-1-26 filing-code                   | String with length of 1-26 characters.                                  | 3       | Yes      |
| Token                           | s-t-1-256_token                        | String with length of 0 or<br>1-256 characters.                         | 3       | Yes      |
| Token expiration date           | s-t-10-10_token-<br>expiration-date    | yyyy-MM-dd                                                              | 5       | Yes      |
| Masked pan                      | s-t-1-36_token-<br>masked-pan          | String with length of 0 or 1-36 characters.                             | 5       | Yes      |
| Authorization id.               | s-t-1-<br>6_authorization-<br>number   | String with length of 1 to 6 characters.                                | 5       | Yes      |
| One way token                   | s-t-1-<br>256_token_one_wa<br>y        | String with length of 1 to 256 characters.                              | 5       | Yes      |
| Card type                       | s-t-1-30_card-type                     | String with length of 1 to 30.                                          | 5       | Yes      |
| Expiry date                     | s-t-1-6_card-expiry-<br>date           | String with length of 1 to 6.                                           | 5       | Yes      |
| Error code                      | s-t-1-4-error-code                     | String with length of 1 to 4.                                           | 5       | Yes      |
| 3DS authorization<br>status     | i-t-1-1_card-3ds-<br>enrollment-status | String with length of 2.                                                | 5       | Yes      |
| 3DS enrollment<br>status        | s-t-1-1-3ds-charge-<br>back            | String with length of 1.                                                | 5       | Yes      |
| 3DS charge back                 | s-t-1-1-3ds-charge-<br>back            | String with length of 1.                                                | 5       | Yes      |
| Customer IP<br>Country          | i-t-1-<br>3_customer_ip_cou<br>ntry    | String with length of 1 to 3.                                           | 5       | Yes      |
| Card Issued<br>Country          | i-t-1-<br>3_card_issued_cou<br>ntry    | String with length of 1 to 3.                                           | 5       | Yes      |
| Last two digits on<br>the card  | i-t-2-2_card-pan-<br>last2             | String of digits with length of 2.                                      | 5       | Yes      |
| First six digits on<br>the card | i-t-6-6_card-pan-<br>first6            | String of digits with length of 6.                                      | 5       | Yes      |
| Reference Number                | I-f-1-20_reference-<br>number          | String with length of 1 to 20.                                          | 5       | Yes      |
| Two Way Token                   | s-t-1-<br>256_token_two_wa<br>y        | String with length of 1 to 256.                                         | 5       | Yes      |
| Settlement date                 | s-t-6-6_settlement-                    | String with length of 6.                                                | 5       | Yes      |

**Note!** If the requested payment is not approved (reason provided in the error code parameter), action must be taken. For example, an e-mail could be created by the back-office host and sent to the customer informing that recurring payment was not successful and what customer is expected to do (ie make sure funds are available when retry is made next day or click on a link provided in the e-mail or menu in the app to register a new payment card if the old one expired etc. The new card shall be registered by using hosted-pages-integration and recurring payment parameters exactly in the same way as with the original order, but relating to the existing agreement/order rather than creating a new one. At the same time, of course a new first payment is made).

# **Example request (POST-data)**

I-f-1-20\_request-id=906&t-f-14-19\_request-timestamp=2017-08-18+09%3A02%3A54&s-f-1-36\_merchant-agreement-code=demo-merchant-se&s-f-1-30\_software=PHP+Merchant+App&s-f-1-10\_software-version=5.0.0&i-f-1-11\_interface-version=5&s-f-1-30\_operation=process-payment&locale-f-2-5\_payment-locale=fi\_Fl&t-f-14-19\_order-timestamp=2017-08-18+09%3A02%3A54&t-f-14-19\_payment-timestamp=2017-08-18+09%3A02%3A54&s-f-1-36\_order-number=123&s-t-1-36\_order-note=Order+note&i-f-1-3\_order-currency-code=752&l-f-1-20\_order-gross-amount=1230&s-f-1-100\_buyer-email-address=Aaa%40email.com&s-f-1-30\_buyer-first-name=a&s-f-1-30\_buyer-last-name=aa&s-t-1-255\_buyer-external-id=38&l-t-1-20\_saved-payment-method-id=6205295&i-t-1-1\_recurring-payment=1&s-t-256\_signature-

one=9A7AFEB99C4727C77C639709B635823545C7FA38F6B045F7DFDCA66E360580FF8FF2548452BE5C5CA74252539E04C3A2DA3490E61A11A60 D932BF012A9162A38D93286F2EDA41CBD90A795759105B39FB0178E96B2222C827E42F087AF757C1C2962D870E145C8FCB53CD55C6F6D8A9A4F A01C90659CF88019885AE5E1CC7B35

#### **Example response (POST-data)**

i-f-1-11\_interface-version=5&i-f-1-3\_order-currency-code=752&l-f-1-20\_order-gross-amount=1230&l-f-1-20\_request-id=906&l-f-1-20\_response-id=906&l-f-1-20\_transaction-number=1816439013&s-f-1-10\_software-version=1.62.1.60&s-f-1-30\_operation=process-payment&s-f-1-30\_payment-method-code=visa&s-f-1-36\_order-number=123&s-t-1-26\_filing-code=170818013841&s-t-1-36\_order-note=Order+note&s-t-256-256\_signature-one=135DFB5CD4C41B16CEAC2C4AB7EA049517E7827D4985A477989C780D2ADD6EA0C92712E93D3275D433EBD4C944D3D0F851959E77434E8F404E892BFC8805191DAA00D8E64A227AD2E66ACCF37A6B3689ABCCE46C823FE4E1C178B617C376C5679F4B689A262CF173545A96B86D2456C0D986A05C9ACAA10453E2A35931A23B6&s-t-256-256\_signature-

two=599AB12A9964BD49883B99CBA78A7CCF46DBB488F20A23617D247F64D9349DE374D2B1F24BC16D3F4778725200205B1E7E3F367093E0E7C 908119F703F90AA0B5FCAAD453D90875E21CF53237E65DEE6503183F82BB6FE31DB1AFAA97C620B1D8DB59C5B80D30D1A1974F186F41F872B7 9EE877FDAC87635249288CEC2FC6060&t-f-14-19\_order-timestamp=2017-08-18+09%3A10%3A31&t-f-14-19\_response-timestamp=2017-08-18+09% 3A10%3A43